### **Work**

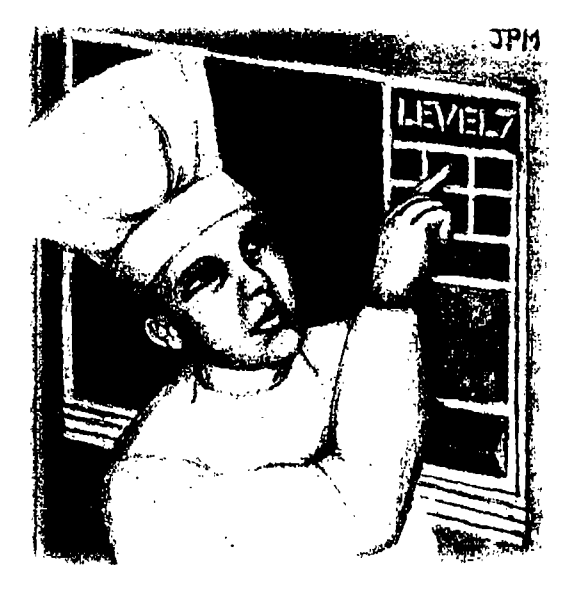

# **The Problem with Menus, Part 3**

#### **by Jeffreys** Copeland and Haemer

**s \_\_\_\_\_\_ like those in <sup>a</sup> microwave or VCR. menting <sup>a</sup> directory tree. (Refer to**

**columns, this all came about because for the structure of the base mode <sup>a</sup> few months ago we found ourselves and Dir classes.) having to prototype the front-panel menus for <sup>a</sup> new system, and it was Making Menus easier to do so by analogy in Per! We begin our menu class with than using the baroque one-step- the normal declarations as shown in removed-from-assembly-code Ian- Listing 1. guage that the system itself used. We make this <sup>a</sup> subclass of our**

**havent written the compiler from beginning of <sup>a</sup> new Menu class. We our prototype system to the also tell Perl that we are inheriting baroque native** one. We're leaving  $\parallel$  methods from the Dir class. Note **that as an exercise for later. that Perls ISA array contains <sup>a</sup> list**

**made is that menus are really <sup>a</sup> form inherits methods. Copeland keeps**

**youll no doubt recall, of directory tree. To that end, we we've been discussing have written a skeletal file system in menus. Not the kind you Per! using modes and directories. see at restaurants but the Now, were ready to layer our menu kind found in embedded controllers, system on top of the code for imple As weve explained in previous the previous two months columns**

**Well warn you that we still directory class and declare the The critical realization we have of packages from which this package**

**Jeffrey Copelaud (copeland@aiumni . caltech. edu) is (I rneznbez of the technical staff at QMSs Ian guagcs group in Boulder, CO. ifin recent adventures include in(crnationaliziiig <sup>a</sup> large stiles and** manufacturing system and providing software services to the administrators of the 1993 and 1994 **Hugo awards. Hi research interests include internationalization, typcsctti tg, cats and children. Jeffrey S. Hczcmer (jsh@canary.com) is an indepcndent consultant lascd in Boulder, C He**

**works, and speaks on the nt irrclat ccl tOpiCs cf OC?t systems, standards, software portability and porting and internal ionalizat ion. Dr. Hae,ner has been <sup>a</sup> featured speaker at Usezuix, UutiFaru,n and Expo Kuwait.**

## **Listing 1**

- 
- **\* \$Id: Menu.pm,v 1.1 1996/03/17 20:36:09 jsh Exp \$ causingvastdestructiontothecode.**
- 
- 
- 
- 

**forgetting this and ends up having to look it up in the manual.** Thus, **sub left** {

**Of course, we need <sup>a</sup> constructor for the menu item. \$sfx <sup>=</sup> pop (@\$data) Remember that we create the object with new and then unshift (@\$data, \$sfx) bless it to declare it as an item generated by the cur- } while rent package. In the case of <sup>a</sup> new menu item, we make (Dir: :dotnarne(\$self->pointname)) the file type menu.**

```
my($self) = new Dir;
  $self->chftype(menu); sub right)
  bless $self; my($self) =@_;
\overline{\phantom{a}}
```
**We need to know what menu item we are pointing to \$data <sup>=</sup> \$self-> data); in each submenuthat is, what entry were pointing at return if (@{\$data) == 2); # just and in each** directory. How can we tell which one it is?  $\qquad$  | do { **We rely on <sup>a</sup> routine pointname to return the current \$pfx <sup>=</sup> shift (@\$data) item. How does pointname know the current item? push(@\$data, \$pfx); The current item is the first one in the directory. For while example, (Dir: :dotname(\$self->pointname))**

```
sub pointname (
  $data = $self->{data};
  ($data}0I->{name}; subup(
\mathbf{I}
```
**i h f is probably** not the best implementation of the  $\left| \right|$  \$up; **current pointer. Wehave discussed this among ourselves and come up with <sup>a</sup> few alternative ways of implement ing** it. **one of the** *it* **<b>interval is a item is a** little more complicated. If we aren't looking

**menu level. Because we have done some data-hiding by using the object-oriented package construct of Pen, it \* Ibm/pen -w should be easier to change the implementation without**

**Work**

**Of course, we also need to be able to navigate within** # A "Menu" is a directory with added features:<br># markable items our menu. Thus, we have left, right, up and down<br># markable items our messedures We begin with laft which creates a cir **\* markable items procedures. We begin with left, which creates <sup>a</sup> cm- \* <sup>a</sup> current item, cular shift of the entries in the directory to the left, \* traversal left, right, up, and down skipping the current directory and its parent, for those entries for which Dir: : dot.narne ( . ) returns true. For example,**

```
my($self) = Q_iuse Dir; my($data, $sfx);
package Menu; but allow the sould be a self--time of the sould be seen as \left| \cdot \right| and \left| \cdot \right| sdata = $self->{'data'};
@ISA = qw( Dir ) ; return if (@{$data} == 2); * just and
                                                    do
                                                \mathcal{Y}
```
**sub new { Our routine for shifting right is almost identical, except we my(\$type) <sup>=</sup> @\_; shift and push() instead of pop)) ing and urishift( )ing to get the data to rotate to the right. For example,**

```
my($data, $pfx);
\overline{\phantom{a}}
```
**my(\$self) <sup>=</sup> @\_; After that, up is simplicity itself: We just go up <sup>a</sup> level in the directory tree.**

```
my($self) @_;
    my(Sup) = Sself->namei('..');
\mathcal{F}
```
Exercise for the reader: Come up with at least one | at a menu type node, we exit with an error. However, in other way of marking the entry of interest at the current  $\parallel$  the mainline code, we move to the child of this node and

#### **Work**

**to the next menu item on the right, if (\$TEST)**

```
$ \text{ino} = \text{@} \text{($\text{data}$} \text{[0]} \rightarrow \text{{``ino'}$};\n \qquad \qquad \text{list the contents of the menu.}if ($ino->{ftype} eq menu)
       my($down) = $ino; print ' = print '' = Testing package Menu\setminus n\setminus n;
       $down>right unless ($seifeq$down); print Create a menu:\n;
       return($down); $menu = new Menu;
   else C $rnenu>ls(l, d);
       return(-l)
   \mathcal{F}\mathbf{I}
```
**A Fundamental thing we need to do with menu items is mark them. We really need to make that part of our hand 1mg of modes, so we go back to the mode package to add .** this functionality. For example,<br>  $\begin{bmatrix} 3110 - 2 \text{c}_1 \text{d}_2 \text{d}_3 \text{d}_4 \text{d}_5 \text{d}_6 \text{d}_7 \text{d}_8 \text{d}_7 \text{d}_8 \text{d}_9 \text{d}_9 \text{d}_9 \text{d}_9 \text{d}_9 \text{d}_9 \text{d}_9 \text{d}_9 \text{d}_9 \text{d}_9 \text{d}_9 \text{d}_9 \text{d}_9 \text{d}_9 \text{d}_9 \text{d}_9 \text{d}_9 \text{d}_9 \text{d}_$ 

```
package mode;
```

```
# AnextensiontoInodetopeit marking modes. $ino = new mode;
sub chmark { \begin{bmatrix} \sin\theta & -\sin\theta \\ \sin\theta & -\sin\theta \end{bmatrix} \formulate (["This is item 2\n"]);
       my(\$self, \$mark) = @_{i};<br>
\frac{1}{2}<br>
\frac{1}{2}<br>
\frac{1}{2}<br>
\frac{1}{2}<br>
\frac{1}{2}<br>
\frac{1}{2}<br>
\frac{1}{2}<br>
\frac{1}{2}<br>
\frac{1}{2}<br>
\frac{1}{2}<br>
\frac{1}{2}<br>
\frac{1}{2}<br>
\frac{1}{2}<br>
\frac{1}{2}<br>
\frac{1}{2}<br>
\frac{1}{2}<br>
\frac{1}{2}<br>
\frac{1}{2}<br>
\frac{1$mark = ' *' unless ($mark);
        if ($self->{rnark)) ( $ino = new mode;
              unset($self->{'mark'}); <br>$ino->chdata(["This is item 3\n\cdot n"]);
        else { $mno->chftype( regular);
              $self->('mark') = $mark;<br>$Parable");
        \mathcal{E}\mathcal{E}@default_args = (@defauit_args, mark);
package Menu;
Notice that we've just bodily included this package switch \int sino = \sin^{-1} \sin^{-1} \sin^{-1}\begin{bmatrix} \n\text{in the single source file. We must remember to switch}\n\end{bmatrix} \begin{bmatrix} \n\text{sin} \cdot \text{sin} \cdot \text{sinback to the Menu package when we have finished with the
c \frac{1}{2} h \frac{1}{2} h \frac{1}{2} h \frac{1}{2} h \frac{1}{2} h \frac{1}{2} h \frac{1}{2} h \frac{1}{2} h \frac{1}{2} h \frac{1}{2} h \frac{1}{2} h \frac{1}{2} h \frac{1}{2} h \frac{1}{2} h \frac{1}{2} h \frac{1}{2}Thats about it for the Menu package itself. There just
```
#### **Adding Some Code to Test**

We complete the Menu package by adding some code to  $\int$  print "Find the point item: \n"; **i** test it. As we've done before, we just include this test in the  $\int$  print  $\sinh(\theta) = \sinh(\theta)$  and  $\sin(\theta) = \sinh(\theta)$ same source file, setting the value of \$TEST to zero most of  $\parallel$  print "A problem! Not once we move, though\n"; **the time.**

 $\bullet$  **We begin by creating a menu, and listing it-remember my(\$self) <sup>=</sup> <sup>a</sup> menu is <sup>a</sup> directory and inherits all the directory meth \$data <sup>=</sup> \$self->{ data); ods. Therefore, we can use the directory is function to**

**Next, we add some items to the menu, and list it again.**

**print Now add some items:\ri;**

```
$ino = new Iriode;
$ino->chdata(["This is item 1\n',']');$menu->ln($ino, "Foo");
```

```
$menu->ls (1)
```
**We follow this by marking an item in the menu and showing the mark.**

```
print "Next, mark an item:\n";
```
**remains the task of resting. We cycle through the items at the current level of the menu, first widdershins, then deasil.**

```
for (Si = 0; Si < 5; Si++)$TEST = 1; print Move left:\n";
END {<br>
$\$menu->left;
```

```
print $menu->pointname, \n; == Testing package Menu
\mathbf{A}for ($i = O $i < 5 $j++) ftype: menu
   print "Move right:\n"; ddta: ARRAY(0xbc42c)$menu->right; Now add some items:
   print $menu->pointname, \n; Name:
\mathcal{E}
```
**We add <sup>a</sup> submenu tree, to test that functionality. Name:**

**We begin by adding <sup>a</sup> regular file in the menu/direc- <sup>f</sup> type: menu tory. Then we make it into <sup>a</sup> submenu. Again, we list the data: ARRAY(Oxbc42c) directory tree to convince ourselves that weve made the Name: Foo directory** tree correctly. **the correctle of the correctle of the correctle of the correctle of the correctle of the correctle of the correctle of the correctle of the correctle of the correctle of the correctle of the co** 

```
print Next, addasub-menu:\n; Name: Bar
$submenu=newMenu; f type: regular
$ino=newlnode; data: ARRAY(Oxddecc)
ino->chdata(Thisfileisinasubdir\n]); Name: Mumble
$ino->chftype(regular); ftype: regular
$submenu->ln($ino, ZZazz); data: ARRAY(Oxddf38)
$submenu->ls(l); Next, mark an item:
```

```
print "Now make it a submenu, \n";<br>
\begin{array}{ccc}\n\text{from } & \text{if } & \text{if } & \text{$menu->ln($suhmenu, Sub-menu); data: ARRAY(Oxbc42c)
$menu->ls(l, -R); Name:
```
**Last, we check our menu system to ensure that we can go Name: Foo up and down the menu hierarchies. <sup>f</sup> type: regular**

```
print find it,\n; mark: *
while($menu->pointnamene Sub-menu) { Name: Bar
  $menu->left; ftype: regular
```

```
print Pointnarne is , $menu->pointnarne, \n; ftype: regular
print descend it,\n; data: ARRAY(Oxddf38)
$menu = $menu->down; Find the point item:
print Pointname is now , $menu->pointname, \n; A problem! Not once we move, though
print "and ascend again.\n"; \qquad Move left:
$menu = $menu->up; Mumble
print Pointnameisnow, $menu->pointname, \n; Move left:
```
We finish by closing up our big  $if()$  statement and our  $\qquad$  Move left: **Menu package. Foo**

-}  $\lambda$ 

**To reassure us, the correct test output is as follows: Foo**

```
Create a menu:
                                           ftype: menu
                                           data: ARRAY(Oxbc42c)
                                           data: ARRAY(OxddeOc)
                                       Name:
                                           f type: menu
                                           data: ARRAY(Oxbc42c)
                                           data: ARRAY (OxddeOc)
                                           data: ARRAY (0xddecc)
                                       Name: Mumble
                                     Bar
                                     Move left:
                                     Mumble
                                     Move left:
                                     Bar
1; Move right:
_END Mumble
                                     Move right:
```
**Work**

 $\overline{\phantom{a}}$ 

#### **Work**

**Mumble working with. Name: . For example, whether im connected f type:** menu **to a cable or an antenna.** It **must data: ARRAY(0xddf98) also allow input values-tape from l name: ZZazz channel 4, for example-and support <sup>f</sup> type: regular range checking for those input <sup>I</sup> 4 data: ARRAY(Oxe29dc) values27 oclock is an invalid Now make it <sup>a</sup> submenu, time and <sup>18</sup> hours is an un Name: Foo likely program duration. f type: regular We're** just about done **data: ARRAY (OxddeOc) with our discussion on mark: \* Name: Bar <sup>f</sup> type: regular behind and taking <sup>a</sup> data: ARRAY(Oxddecc) lookatcodein Name: Mumble C++. A <sup>f</sup> type: regular data: ARRAY(Oxddf38) Name: <sup>f</sup> type: menu Name:** data: ARRAY (0xbc42c) **f type: menu data: ARRAY(Oxbc42c) <sup>f</sup> type: menu** data:  $ARRX(0 \times ddf98)$  **e** Email forwarded to pager automatically<br>Name:  $ZZazz$  **Banes** can be generated from scripts **f** type: regular **network monitoring programs**<br>data: ARRAY (0xe29dc) **1 e** GUI and command line interfact **Name: Works with any paging service data: ARRAY(Oxbc42c) and error reporting i e Client-server technology Point and it, Point and is Sub-menu Client-server example is Works** with digital and alphanumeric pagers **descend it, Pointname** is now ZZazz **Personal Productivity Tools and ascend again, for the Unix Desktop Pointname is now Sub-menu <sup>14141</sup> Miranda Rd**

#### **Finishing Up Our Work**

**Email:** sales@ppt.com<br>While we have completed the basic menu soft-<br>Tel. (415) 017,7000 **ware–meaning** that we have a way to test the menu trees **Fax:** (415) 917-7010 **we developwe still dont have <sup>a</sup> simple language for**

**Move right: laying out the menus. Furthermore, as we mentioned Bar earlier, we still havent built <sup>a</sup> compiler from our menu Move right: package to the embedded one that we were originally**

**The second** of these is our problem, but the first one **is** an exercise for the reader: Construct a simple lan-**Next, add <sup>a</sup> sub-menu: guage to describe an embedded menu system. It must Allow** submenus, the marking of an item-in the VCR **<sup>f</sup> type: menu example, <sup>I</sup> want the counter displayed on-screenand data: ARRAY (Oxddf98) allow selecting from <sup>a</sup> list of items. menus,** next month **well be leaving Perl**

## **ALPHANUMERIC PAGING FOR UN**

**:.** Name: Sub-menu<br>Name: Sub-menu<br>**RELIABLE, EASY DELIVERY OF Name: . MESSAGES ANYTIME ANYWHERE**

- 
- $P$ ages can be generated from scripts, and
- **data: ARRAY(Oxe29dc) GUI and command line interface**
- 
- **<sup>f</sup> type: menu Automatic email confirmation, history logs**
- 
- 

**Los Altos Fulls, CA 94022 Tel: (415) 917-7000 http://www ppt corn**

**Circle Na. 11 on Inquiry Card**